## **ANNEXE 1 : FICHE SYNTHETIQUE EN FONCTION DE LA SITUATION DU CANDIDAT – GESTION PAR INCLUSCOL**

## **DNB – CFG – Baccalauréats général, technologique et professionnel Ouverture du serveur : lundi 4 mars 2024**

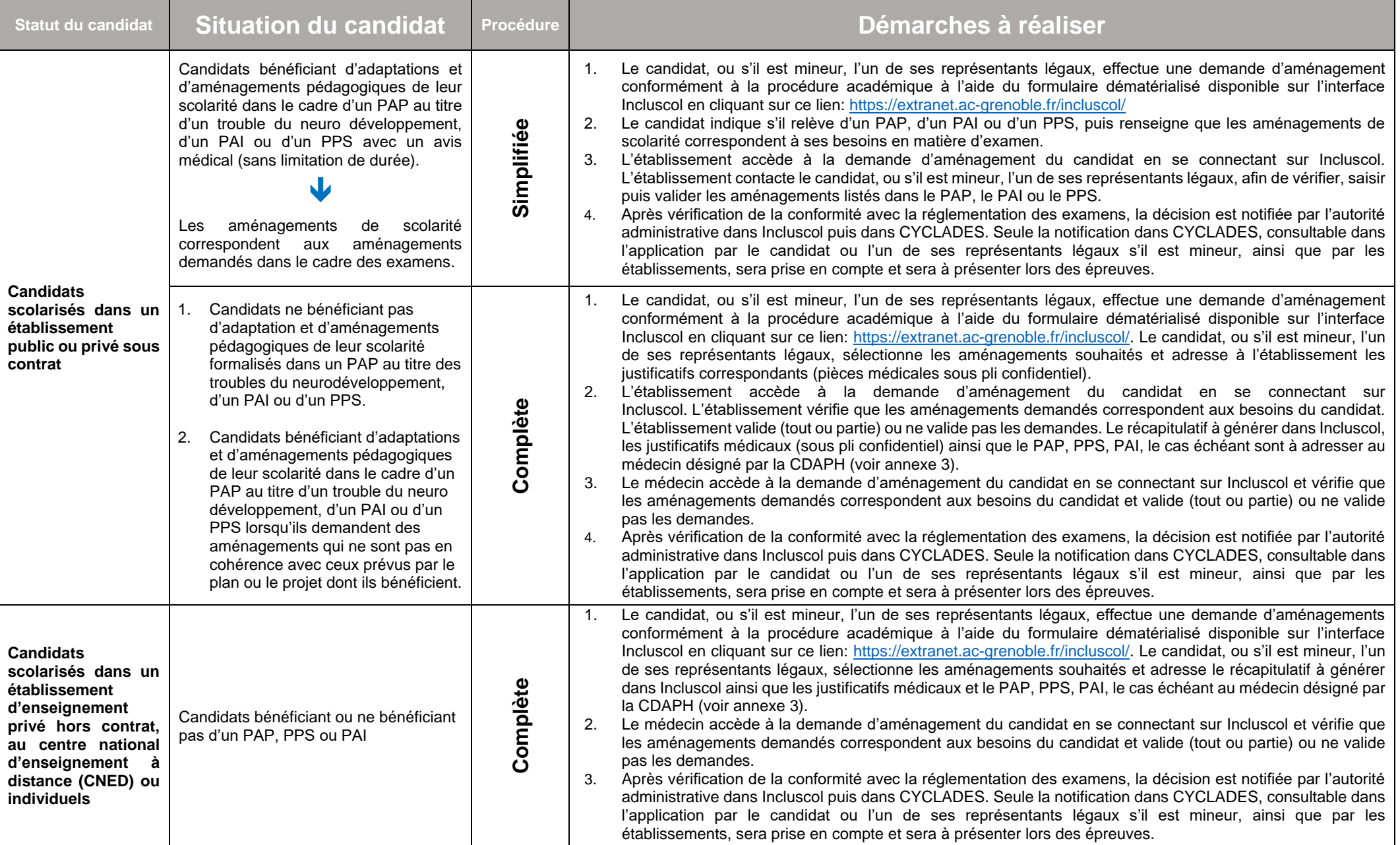